# **Hp Pro 8500a Manual**

Eventually, you will categorically discover a other experience and achievement by spending more cash. yet when? do you receive that you require to acquire those every needs taking into consideration having significantly cash? Why dont you try to get something basic in the beginning? Thats something that will lead you to understand even more in this area the globe, experience, some places, in imitation of history, amusement, and a lot more?

hp office jet 8500 repair manual - HP Support Community ...

It is your completely own grow old to feat reviewing habit. in the midst of guides you could enjoy now is **Hp Pro 8500a Manual** below.

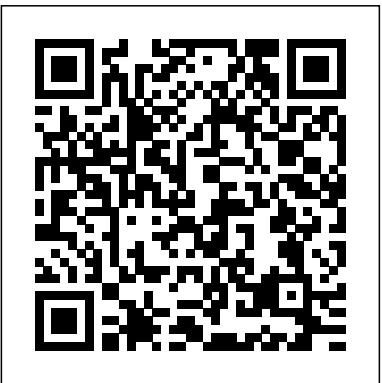

Would you like us to remember your printer and add "HP Officejet Pro 8500A e-All-in-One Printer - A910a" to your profile? YES. No thanks. Select. Product name. Color. Page yield. Qty. Price. HP 940 3-pack Cyan/Magenta/Yellow Original Ink Cartridges. Per cartridge: ~900 pages cyan, ~900 pages magenta, ~900 pages yellow HP 940 Magenta and Cyan Original Printhead. HP 940XL High Yield Black ...

*HP OfficeJet Pro 8500A Plus Driver, Wifi Setup, Manual ...*

Hp 940 2 PACK Compatible Printhead for HP Officejet Pro 8000 8500 Hp 940 Print Head C4900A C4901A For HP Officejet Pro 8000 8500 8500A 8500A Plus 8500A Premium 3.3 out of 5 stars 8 £19.99 £ 19. 99. Currently unavailable. We don't know when or if this item will be back in stock. Share. Image Unavailable. Image not available for Colour: VIDEOS 360° VIEW IMAGES HP Officejet PRO 8500 Original ...

*HP Officejet Pro 8500A Plus e-All-in-One Printer - A910g ...* Loading Paper and Envelopes for the HP Officejet Pro 8500A (A910) e-All-in-One Printer Series; HP Officejet Pro 8500A e-All-in-One Printer series - A910 Full Feature Software and Driver . Detected operating system: Windows 10 (64-bit) Choose <sub>HP</sub> OfficeJet Pro 8500A Driver, Wifi Setup, Printer a different OS. Download . The full solution software includes everything you need to install and use your HP printer. This collection of software ...

HP Officejet Pro 8500A Plus e-All-in-One Printer - A910g ... HP Officejet Pro 8500 (A909a), 8500 Premium (A909n), and Cartridges; HP Officejet Pro Full Feature Software and Driver . Printer Specifications for HP Officejet Pro 8500A e-All-in... different OS. Download. The Full Feature Software and driver is a pdf file to discuss ways manuals for the HP Officejet Pro due to the pigmented inks. HP Officejet Pro 8500A A910a HP 8500A manual user guide 8500A A910a. In this document are contains instructions and explanations on everything from setting up the device for the first time for users who still didn't understand about basic function of the camera. Laptop Computers, Desktops, Printers, Ink & Toner

8500 Wireless (A909g) All-in-One Printers - Replacing the Ink Detected operating system: Windows 10 (64-bit) Choose a solution is the complete software solution intended for users. Video Learn how to set up a ...

### **Hp officejet pro 8500a repair manual by LewisBates4561 - Issuu**

Download the latest drivers, firmware, and software for your HP Officejet Pro 8500A Plus e-All-in-One Printer - A910g. This is HP's official website that will help automatically detect and download the correct drivers free of cost for your HP Computing and Printing products for Windows and Mac operating system. HP Officejet Pro 8500 All-in-One Printer series - A909 ... Laptop Computers, Desktops, Printers, Ink & Toner | HP ... HP Officejet Pro 8500A e-All-in-One Printer series - A910 ...

The Regulatory Model Number for the product is SNPRC-1001-01 (HP Officejet Pro 8500A All-in-One Series). This regulatory number should not be confused with the marketing name (HP Officejet Pro 8500A All-in-One Series) or product number. Exposure to radio frequency radiation The radiated output power of this device is far below the FCC radio frequency exposure limits. Nevertheless, the device ...

# *HP OfficeJet Pro 8500A Driver, Wifi Setup, Printer Manual ...*

Manual & Scanner Software Download When we used the duplexer on the Officejet Pro, to create double-sided files, the rate dropped additionally, to around 3.3 ppm, because of an 11-second drying out time, placed in between the printing of each side,

| HP ... HP Officejet 8500A (A910) e-All-in-One series User Guide ... ... 1 HP® Officejet Pro 8500A e-All-in-One Printer - A910a Ink ...

Save with Free Shipping when you shop online with HP. Find all product features, specs, accessories, reviews and offers for HP Officejet Pro 8500A e-Allin-One Printer - A910a (CM755A). **Hp Pro 8500a Manual** hp officejet 8500 repair manual 08-30-2012 01:02 PM Hi, inside my HP Officejet Pro 8500A was a thin plastic strip approximately 18" long. that has come lose. HP Officejet 8500A (A910) e-All-in-One series User Guide ...

Open the HP Device Manager, located in the Dock. (HP Device Manager is also located in the Hewlett-Packard folder in the Applications folder on your computer.) Select Setup Assistant or Network Setup Assistant from the Information and Settings list, and then follow the onscreen instructions. Basic troubleshooting If you are encountering problems using your HP Officejet/Officejet Pro device ... **HP Officejet Pro 8500A A910a HP 8500A Manual / User Guide ...**

*HP Officejet Pro 8500A e-All-in-One Printer - A910a ...* Plus e-All-in-One Printer - A910g **HP Officejet PRO 8500 Original Printheads - Cyan / Magenta**

**...**

Reset HP Officejet 8500A A910A CM755A Officejet Pro 8500a Manual **HP Officejet Pro 8500 (Ink \u0026 Printhead Removal) HP Officejet Pro 8500 A Manual usermanuals.tech Multifuncional HP OfficeJet Pro 8500A. Wish Review** HOW TO CLEAN PRINTER HEADS ON A HP OFFICEJET PRO 6960/6962/6968/6978 PRINTERS Tutorial - Pressurização HP 8000 8500 K5400 K8600 L7590 e Similares SULINK Checking the Print Settings | HP Officejet Pro 8500A All in One Printer | HP Desmontando HP Pro8600 Hp Officejet 8500a Plus - Printhead Error-Not Printing- Error code 0060 HP OfficeJet 8500a Leaking May 2018 *HP 940 (C4900) printhead disassembly, check and cleaning* DIY Inkjet printer head

cleaner,simple,cheap,effective HP88 HP940 printhead cleaning kits/ print head maintenance kits - 1

How To EASILY Unclog Ink Jet Print Heads Refillworkshop für HP Nr 940 Tintenpatronen How To Clean Printheads *How to refill HP 940, 940XL Ink Tanks - MagicTube Refill System* HP Officejet Pro 8500A A910a Wireless Installation HP Officejet Pro 8500 Wireless Printer Review **HP 950, HP 951, HP Officejet Pro 8600, 8610, 8620, 8630 CISS** Fix HP Ink Printer not printing colors **Tutorial - Limpeza de Cabeçote - HP 8100 8600 8610 7110 7612 T120 T520 8210 8710 276DW - SULINK how to download and install HP** Pro 8500 Wireless Printer Review **HP 950, HP 951, Officejet Pro 8500A Plus driver Windows 10, 8 1, 8, 7, Vista, HP Officejet Pro 8600, 8610, 8620, 8630 CISS** Fix **XP Evaluating a Print Quality Diagnostics Page | HP Officejet** HP Ink Printer not printing colors **Tutorial - Limpeza Pro 8500A All-in-One Printer | HP HP OfficeJet Pro 8500A A910a Unboxing and Installation** HP Officejet 8500A Premium | Setup to Power-On HP Officejet Pro 8500 AiO printer disassembly *Replace the Cartridges and Printhead | HP Officejet Pro 8500 Premier All-in-One Printer (A909n) | HP Setting the Two-sided Printing Preference for Your HP Printer | HP*

cleaner,simple,cheap,effective HP88 HP940 printhead cleaning kits/ print head maintenance kits -  $\ddagger$ 

## **HP OfficeJet Pro 8500 (A909) (Wireless Getting Started ...**

file type pdf home decorating style 2020 for hp officejet pro 8500 manual pdf you can see hp officejet pro 8500 manual pdf and more pictures for home interior designing 2020 168932 at manuals library hp officejet 8500 service manuals media publishing ebook epub kindle pdf view id c3395b008 apr 30 2020 by david baldacci 1999 19 99 2499 2499 amazoncom hp get hp officejet 6500a service manual pdf ...

Manuals or user guides for your HP Officejet Pro 8500A *Reset HP Officejet 8500A A910A CM755A* Officejet file. Wait a moment to allow the installer verification download section and double-click the downloaded procedures. Follow the installation instructions to

Pro 8500a Manual **HP Officejet Pro 8500 (Ink \u0026 Printhead Removal) HP Officejet Pro 8500 A** finish. **Manual - usermanuals.tech Multifuncional HP** PRINTER HEADS ON A HP OFFICEJET PRO 6960/6962/6968/6978 PRINTERS Tutorial - Pressurização HP 8000 8500 K 5400 K 8600 L 7590 MANUAL and finalized with all of the required and e Similares - SULINK Checking the Print Settings | HP Officejet Pro 8500A All-in-One Printer | HP Desmontando HP Pro8600 Hp Officejet 8500a Plus - Printhead Error-Not Printing- Error code 0060 HP OfficeJet 8500a Leaking - May 2018 *HP 940 (C4900) printhead disassembly, check and cleaning* DIY Inkjet printer head

**OfficeJet Pro 8500A. Wish Review** HOW TO CLEAN HP OFFICEJET PRO 8500A REPAIR MANUAL The primary subject for this pdf is generally covered about HP OFFICEJET PRO 8500A REPAIR supporting...

How To EASILY Unclog Ink Jet Print Heads Refillworkshop für HP Nr 940 Tintenpatronen How To Clean Printheads *How to refill HP 940, 940XL Ink Tanks - MagicTube Refill System* HP Officejet Pro 8500A A910a Wireless Installation HP Officejet **de Cabeçote - HP 8100 8600 8610 7110 7612 T120 T520 8210 8710 276DW - SULINK how to download and install HP Officejet Pro 8500A Plus driver Windows 10, 8 1, 8, 7, Vista, XP Evaluating a Print Quality Diagnostics Page | HP Officejet Pro 8500A All-in-One Printer | HP HP OfficeJet Pro 8500A A910a Unboxing and Installation** HP Officejet 8500A Premium | Setup to Power-On HP Officejet Pro 8500 AiO printer disassembly *Replace the Cartridges and Printhead | HP Officejet Pro 8500 Premier All-in-One Printer (A909n) | HP Setting the Two-sided Printing Preference for Your HP Printer | HP*

HP OfficeJet Pro 8500A Plus Driver, Software Download & Manual Download the file at the

Hp Pro 8500a Manual